# **LENGUAJES DE PROGRAMACIÓN**

### **Solución al examen de Junio 2023, Primera Semana**

#### **PREGUNTA 1** (3 puntos)

Indique la veracidad o falsedad de cada una de las afirmaciones siguientes, **explicando detalladamente** en cada caso el motivo de su respuesta.

- **A.** (0.5 puntos) En el lenguaje Python los bloques de código se delimitan por medio de llaves.
- **B.** (0.5 puntos) Las variables en memoria dinámica existen hasta que el programa termina o hasta que son eliminadas.
- **C.** (0.5 puntos) Sea un vector v que es declarado en C++ de la manera siguiente: std::vector<double> v(4,0);

La función v.end() devuelve un iterador que apunta al último componente de v.

- **D.** (0.5 puntos) En C++ no es posible definir un tipo de estructura en la cual uno de sus miembros sea una estructura de ese mismo tipo.
- **E.** (0.5 puntos) En la cola, la inserción de nuevos elementos se produce en el principio de la lista.
- **F.** (0.5 puntos) El tipo std::map de la STL es una implementación del tipo abstracto de datos mapa. Cada elemento almacenado en el mapa contiene dos campos: clave y valor, no pudiendo haber en el mapa dos elementos con la misma clave.

# **Solución a la Pregunta 1**

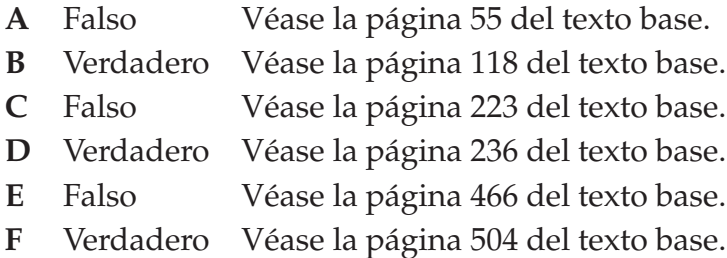

### **PREGUNTA 2** (1 punto)

Escriba la salida por consola producida al ejecutar el programa en C++ escrito a continuación.

```
#include <iostream>
struct nodo {
    int d;
    struct nodo* x;
};
struct nodo* funcCon();
int main() {
    struct nodo* nodo0 = funcCon();
    while (nodo0 != nullptr) {
        std::cout << nodo0->d << std::endl;
        \text{nodo0} = \text{nodo0->x};}
    return 0;
}
struct nodo* funcCon() {
   struct nodo* n1 = new nodo;
    struct nodo* n2 = new nodo;
    struct nodo* n3 = new nodo;
    struct nodo* n4 = new nodo;
    struct nodo* n5 = new nodo;
    struct nodo* n6 = new node;struct nodo* n7 = new nodo;
    n1 - > d = 10; n1 - > x = n2;n2 - > d = -4; n2->x = n4;n3->d = 2; n3->x = n4;n4 - > d = 8; n4 - > x = n5;n5 - > d = 3; n5 - > x = n6;n6 - > d = 5; n6 - > x = n7;
   n7 - > d = -9; n7 - > x = nullptr;
   return n1;
}
```
LENGUAJES DE PROGRAMACIÓN

# **Solución a la Pregunta 2**

La salida por consola producida al ejecutar el programa es:

#### **PREGUNTA 3** (1 punto)

Escriba la salida por consola producida al ejecutar el programa en C++ escrito a continuación.

```
#include <iostream>
#include <string>
enum MiTipo1 { error1a, error1b, error1c };
enum MiTipo2 { error2a, error2b };
int main() {
 for (int i = 1; i < 9; i++)
   try {
     switch (i) {
     case 1: { int n = -8; throw n; }
     case 2: { char c = 'b'; throw c; }
     case 3: { std::string s = "Excepcion"; throw s; }
     case 4: { bool a = false; throw a; }
     case 5: { MiTipo1 mte1 = error1c; throw mte1; }
     case 6: { MiTipo2 mte2 = error2a; throw mte2; }
     case 7: { double x = 2.64; throw x; }
     default: std::cout << "Error\n";
     }
   }
   catch (char exc) {
     std::cout << "Excepcion char: " << exc << std::endl;
   }
   catch (int exc) {
     std::cout << "Excepcion int: " << exc << std::endl;
   }
   catch (double exc) {
     std::cout << "Excepcion double: " << exc << std::endl;
   }
   catch (bool exc) {
     std::cout << "Excepcion bool: " << std::boolalpha
               << exc << std::endl;
   }
   catch (std::string exc) {
     std::cout << "Excepcion string: " << exc << std::endl;
   }
   catch (MiTipo1 exc) {
     std::cout << "Excepcion MiTipo1: " << exc << std::endl;
   }
   catch (...) { std::cout << "Otra" << std::endl; }
   return 0;
}
```
LENGUAJES DE PROGRAMACIÓN

### **Solución a la Pregunta 3**

La salida por consola producida al ejecutar el programa es:

```
Excepcion int: -8
Excepcion char: b
Excepcion string: Excepcion
Excepcion bool: false
Excepcion MiTipo1: 2
Otra
Excepcion double: 2.64
Error
```
#### **PREGUNTA 4** (2.5 puntos)

Escriba un programa en C++ que realice las acciones siguientes:

- 1. Declarar una constante global llamada E y asignarle el valor 0.001.
- 2. Mediante la escritura de mensajes en la consola, solicitar al usuario que introduzca por consola las coordenadas cartesianas  $(x, y)$  de tres puntos en el plano. Leer las coordenadas de los tres puntos, almacenándolas en variables del tipo estructura Punto llamadas p1, p2 y p3. Dicha estructura es declarada de la forma siguiente:

```
struct Punto {
  double x, y;
};
```
3. Calcular la longitud de los tres lados del triángulo cuyos vértices son los tres puntos introducidos por el usuario. Almacenar estas longitudes en un array de tres elementos **double** llamado lados.

Para ello, programe usted una función en C++ tal que dados dos puntos devuelva la distancia entre ellos e invóquela desde el programa. El prototipo de la función es:

```
double distancia(Punto p1, Punto p2);
```
- 4. Empleando el array lados, comprobar si alguna de las longitudes es menor que la tolerancia  $E$  (la constante global del programa). En caso afirmativo, mostrar un mensaje en la consola indicando que dos puntos son casi iguales y terminar.
- 5. Calcular si el triángulo es aproximadamente equilátero y escribir un mensaje en la consola indicándolo. El triángulo es aproximadamente equilátero si la longitud de sus lados difiere en un valor menor a la tolerancia E.
- 6. Calcular el área del triángulo cuyos vértices son los tres puntos introducidos por el usuario y escribir el área en la consola en formato fijo con 3 dígitos de precisión. Debe emplearse la fórmula de Herón, que permite calcular el área (A) de un triángulo a partir de la longitud de sus lados  $(a, b, c)$  y de su semiperímetro (s):

$$
s = \frac{a+b+c}{2}
$$
  

$$
A = \sqrt{s \cdot (s-a) \cdot (s-b) \cdot (s-c)}
$$

7. Terminar.

#### **Solución a la Pregunta 4**

```
1 #include <iostream>
2 #include <iomanip>
3 #include <cmath>
4
5 const double E = 0.001;
6
7 struct Punto {
8 double x, y;
9 };
10
11 double distancia(Punto p1, Punto p2) {
12 return std::sqrt(
13 std::pow(p1.x - p2.x, 2) +
14 std::pow(p1.y - p2.y, 2) );
15 }
16
17 int main() {
18 // Entrada por consola
19 Punto p1, p2, p3;
20 std::cout << "Coordenadas punto 1: ";
21 std::cin >> p1.x >> p1.y;
22 std::cout << "Coordenadas punto 2: ";
23 std::cin >> p2.x >> p2.y;24 std::cout << "Coordenadas punto 3: ";
25 std::cin >> p3.x >> p3.y;
26 // Longitud de los lados
27 double lados[] = {
28 distancia(p1,p2),
29 distancia(p1,p3),
30 distancia(p2,p3) };
31 // Puntos casi iguales
32 if ( lados[0] < E || lados[1] < E || lados[2] < E ) {
33 std::cout << "Puntos casi iguales";
34 return 0;
35 }
36 // Casi equilatero
37 if ( std::abs(lados[0] - lados[1]) < E &&
38 std::abs(lados[0] - lados[2]) < E &&
39 std::abs(lados[1] - lados[2]) < E )
40 std::cout << "Aproximadamente equilatero\n";
41 else
42 std::cout << "No aproximadamente equilatero\n";
43 // Area del triangulo
44 double s = 0.5*(lados[0]+lados[1]+lados[2]);
45 double A = std::sqrt(s*(s-ldos[0])*(s-ldos[1])*(s-ldos[2]));
46 std::cout << std::fixed << std::setprecision(3)
47 << A << std::endl;
48 return 0;
49 }
```
### **PREGUNTA 5** (2.5 puntos)

El método de la secante es un algoritmo para resolver  $f(x) = 0$ . Partiendo de dos valores iniciales  $x_0$  y  $x_1$ , el método de la secante obtiene  $x_2, x_3, \ldots$  aplicando la ecuación siguiente:

$$
x_{k+1} = x_k - \frac{x_k - x_{k-1}}{f(x_k) - f(x_{k-1})} \cdot f(x_k)
$$
 para  $k = 1, 2, ...$ 

Aplicando el método de la secante, se desea resolver la ecuación  $f(x) = 0$  para

$$
f(x) = a \cdot x^n - b \cdot \cos(x) + c
$$

donde a, b y c representan números reales, y n representa un número entero mayor que cero. Los valores de a, b, c y n están almacenados en un fichero de texto llamado *config.txt*. El formato de dicho fichero es el siguiente. Cada valor se especifica en una línea. En la primera columna se indica el nombre (es decir, a, b,  $c$  o  $n$ ) y en la segunda el valor. Las cuatro líneas no siguen ningún orden determinado. Por ejemplo, el contenido del fichero *config.txt* podría ser el siguiente:

b 2.4 a  $-1.35$ c 6.2 n 2

#### **5.1** (1 punto) Escriba una función en C++ con el prototipo siguiente:

```
Config leeFichero(std::string nombreFichero)
                     throw (std::invalid_argument);
```
donde Config es una estructura definida de la manera siguiente:

```
struct Config {
    double a, b, c;
    unsigned int n;
};
```
La función debe leer el fichero de texto, cuyo nombre es pasado como parámetro, devolviendo en los correspondientes campos de la estructura los valores de a, b, c y n almacenados en el fichero. El formato del fichero es el indicado anteriormente para el fichero *config.txt*.

Si se produce error al abrir el fichero para lectura, la función debe lanzar una excepción.

Al programar la función, puede asumir que el fichero no tiene errores de formato.

**5.2** (0.5 puntos) Escriba una función en C++ con el prototipo siguiente:

double  $f$  (Config & params, double  $*x$ );

que devuelva el valor resultante de evaluar la función  $f(x)$  definida mediante la ecuación:

 $f(x) = a \cdot x^n - b \cdot \cos(x) + c$ 

donde los valores de a, b, c y n son especificados mediante el primer parámetro pasado a la función, y el valor de x es especificado mediante el segundo parámetro.

- **5.3** (1 punto) Escriba un programa principal en C++ que realice las acciones siguientes:
	- 1. Solicitar por consola al usuario que éste introduzca por consola los valores iniciales  $x_0$  y  $x_1$ , y un número entero N que es el número máximo de iteraciones del método.
	- 2. Invocar la función leeFichero, a fin de leer los valores de  $a, b, c$  y n del fichero *config.txt*, almacenando el valor devuelto en una variable llamada params. Si la función lanza una excepción, mostrar un mensaje en la consola indicándolo y terminar.
	- 3. El programa debe ir calculando las soluciones aproximadas  $x_2, x_3, \ldots$ , aplicando el método de la secante, para lo cual debe invocar repetidamente la función f.

El programa debe ir escribiendo en la consola los valores de  $k$ ,  $x_k$  y  $f(x_k)$ , formando una tabla con tres columnas separadas por un tabulador, donde cada fila corresponde con un valor de k. Los valores de  $x_k$  y  $f(x_k)$  deben mostrarse en formato científico, con 10 dígitos de precisión.

La condición de finalización del método de la secante es que se satisfaga cualquiera de las tres condiciones siguientes:

- *a*) Que el número de iteraciones alcance un determinado valor máximo N.
- *b*) Que se satisfaga  $f(x_{k+1}) = f(x_k)$ .
- *c*) Que se satisfaga     $x_{k+1}-x_k$  $\frac{x_{k+1}}{x_k}$  $\begin{array}{c} \begin{array}{c} \begin{array}{c} \end{array}\\ \begin{array}{c} \end{array} \end{array} \end{array}$  $<\varepsilon$ , donde  $\varepsilon$  es una constante global del programa cuyo valor es  $\varepsilon = 10^{-10}$ .
- 4. Cuando se satisfaga la condición de finalización, terminar.

#### **Solución a la Pregunta 5**

```
1 #include <iostream>
2 #include <iomanip>
3 #include <cmath>
4 #include <string>
5 #include <fstream>
6 #include <stdexcept>
7
8 const std::string nombreFich = "config.txt";
9 const double eps = 1e-10;
10
11 struct Config {
12 double a, b, c;
13 unsigned int n;
14 };
15
16 Config leeFichero(std::string nombreFichero)
17 throw (std::invalid argument) {
18 std::ifstream inFich(nombreFichero.c_str(), std::ios::in);
19 if (!inFich)
20 throw std::invalid_argument("Error al abrir el fichero");
21 Config params;
22 char param;
23 double val;
24 while (inFich >> param >> val)
25 switch (param) {
26 case 'a':
27 params.a = val;
28 break;
29 case 'b':
30 params.b = val;
31 break;
32 case 'c':
33 params.c = val;
34 break;
```

```
35 case 'n':
36 params.n = val;
37 break;
38 }
39 inFich.close();
40 return params;
41 }
42
43 double f(Config &params, double *x) {
44 return params.a * std::pow(*x,params.n)
45 - params.b * std::cos(xx)46 + \text{params.c;}47 }
48
49 int main() {
50 // Entrada por consola
51 double x0, x1;
52 int N;
53 std::cout << "x0: "; std::cin >> x0;
\begin{array}{ccc} 54 & \text{stat.} \end{array} std::cout << "x1: "; std::cin >> x1;
55 std::cout << "N: "; std::cin >> N;
56 // Lectura del fichero
57 Config params;
58 try {
59 params = leeFichero(nombreFich);
60 } catch (std::invalid_argument &exc) {
61 std::cerr << exc.what() << std::endl;
62 return 0;
63 }
64 // Metodo de la secante
65 double f0 = f(params,&x0);
66 for (int k = 1; k <= N; k++) {
67 double f1 = f(params, \&x1);
68 if ( f1 == f0 ) {
69 std::cout << "Se satisface f1 = f0" << std::endl;
70 return 0;
71 }
72 double dif = (x1-x0)*f1/(f1-f0);
x_0 = x_1;
74 f0 = f1;
x1 = \text{diff};
76 // Salida por consola
77 std::cout << k << "\t" <<
78 std::scientific << std::setprecision(10) <<
79 x1 \ll \mathbb{r} \forall t \mathbb{r} \ll f1 \ll \mathbb{r} \forall t \mathbb{r} \ll \text{std::end1};
80 if ( x1 != 0 && std::abs(dif/x1) < eps ) {
81 std::cout << "Se satisface abs(dif/x1)<eps" << std::endl;
82 return 0;
83 }
84 }
85 std::cout << "Alcanzado limite de iteraciones" << std::endl;
86 return 0;
87 }
```